# MATLAB EXPO 2018 KOREA

# MATLAB EXPO 2018

개발에서 구현까지 MATLAB 환경에서의 딥러닝

김종남 Application Engineer

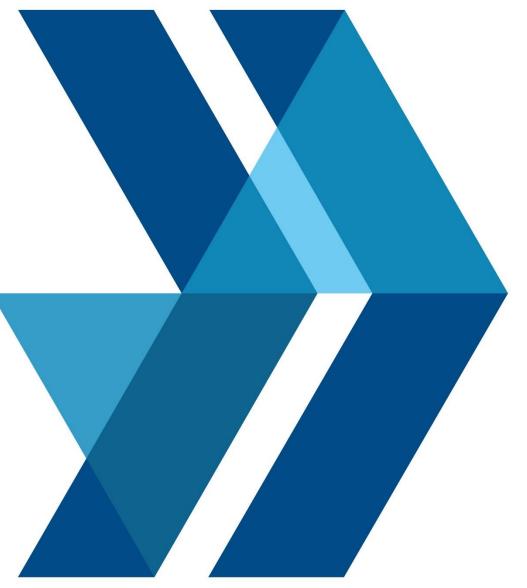

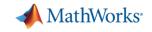

# Deep Learning Demo Image Classification

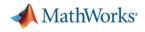

## Why MATLAB for Deep Learning?

## MATLAB is Productive

- MATLAB is Fast
- MATLAB Integrates with Open Source

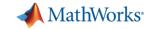

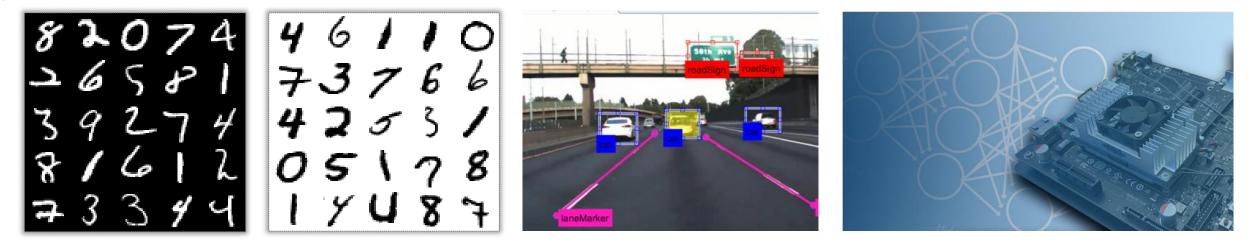

# What is Deep Learning?

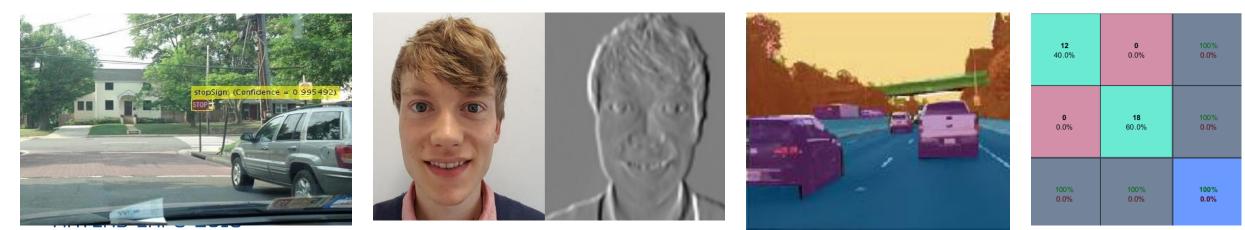

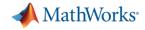

#### **Deep Learning**

#### Model learns to perform classification tasks directly from data.

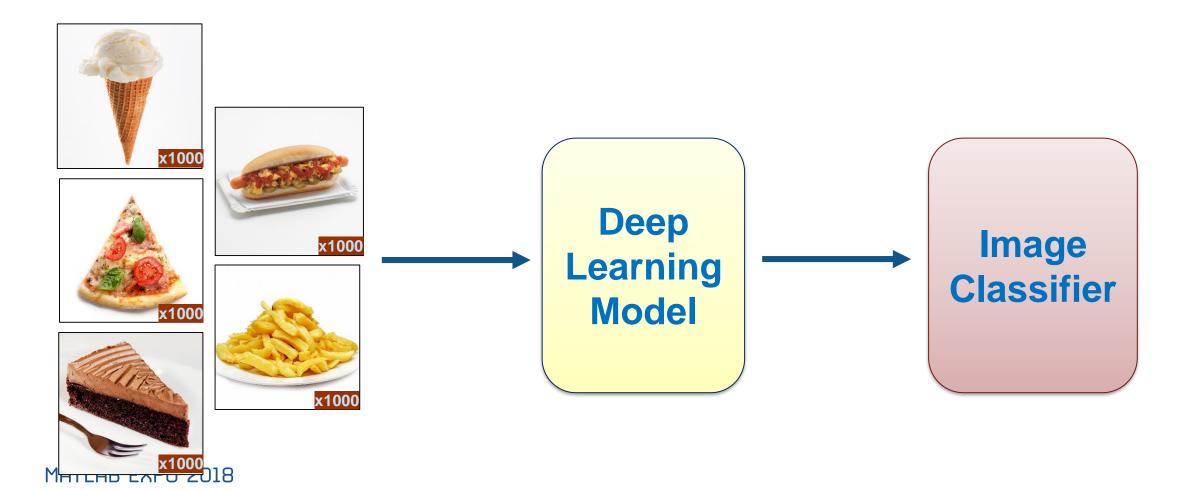

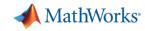

#### **Data Types for Deep Learning**

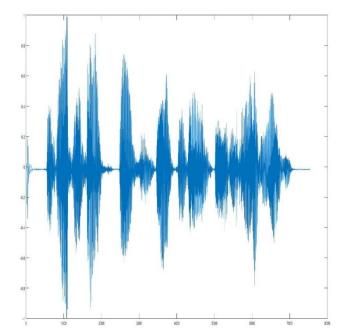

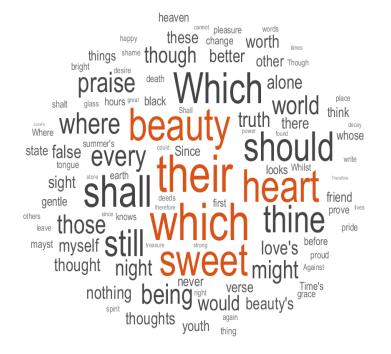

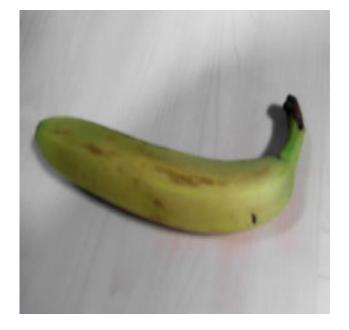

Signal

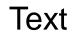

Image

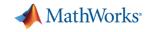

#### **Deep Learning is Versatile**

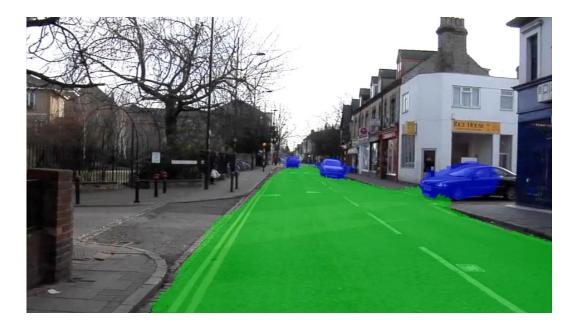

Detection of cars and road in autonomous driving systems

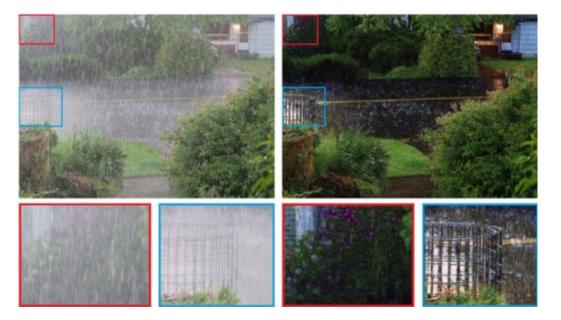

Rain Detection and Removal<sup>1</sup>

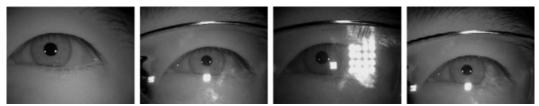

MATLAB EXPO 2013 Recognition – 99.4% accuracy<sup>2</sup>

- 1. Deep Joint Rain Detection and Removal from a Single Image" Wenhan Yang, Robby T. Tan, Jiashi Feng, Jiaying Liu, Zongming Guo, and Shuicheng Yan
- 2. Source: An experimental study of deep convolutional features for iris recognition Signal Processing in Medicine and Biology Symposium (SPMB), 2016 IEEE Shervin Minaee ; Amirali Abdolrashidiy ; Yao Wang; An experimental study of deep convolutional features for iris recognition

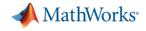

## How is deep learning performing so well?

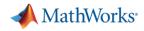

#### **Deep Learning Uses a Neural Network Architecture**

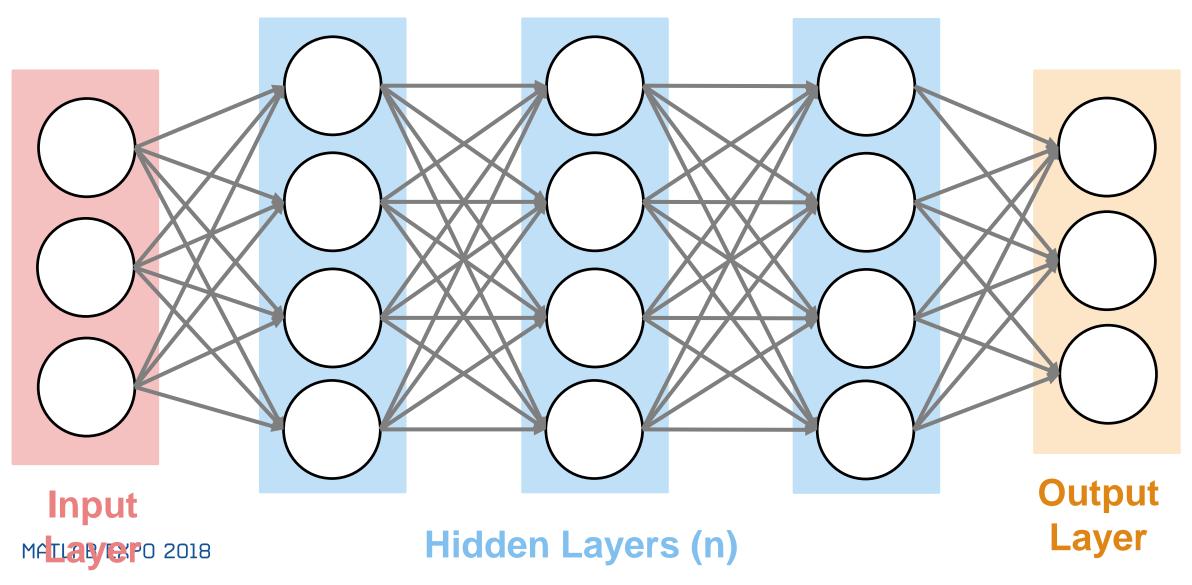

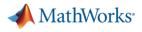

## **Thinking about Layers**

- Layers are like blocks
  - Stack on top of each other
  - Replace one block with a different one
- Each hidden layer processes the information from the previous layer

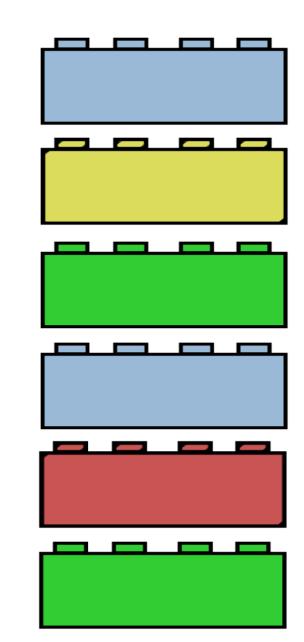

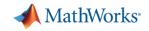

## **Thinking about Layers**

- Layers are like blocks
  - Stack them on top of each other
  - Replace one block with a different one
- Each hidden layer processes the information from the previous layer
- Layers can be ordered in different ways

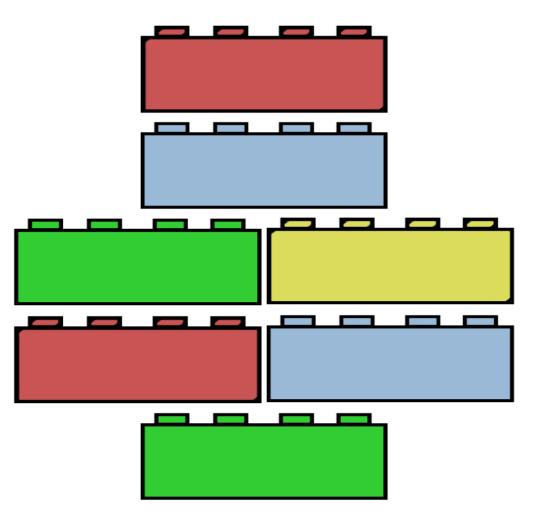

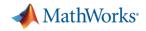

#### **Deep Learning in 6 Lines of MATLAB Code**

| MATLAB R2017b                      | 20                 |                                                                                                    |                                                                                                    |             |                                     | - 0         |
|------------------------------------|--------------------|----------------------------------------------------------------------------------------------------|----------------------------------------------------------------------------------------------------|-------------|-------------------------------------|-------------|
| HOME PLC                           |                    | Anter State State | Analyze Code     Analyze Code     A |             | 🛃 🔚 🐇 🖄 🖏 🐨 🗁 🕐 Search Documentatio | en 🔎 Pitami |
| New New New<br>cript Live Script • | Open Di Compare Ir | mport Save Data Workspace VARIABLE F                                                                                                    | Clear Commands - Simulink Layout Parallel - Add-Ons Help                                                                                                    |             |                                     |             |
|                                    |                    | neDrive - MathWorks 🕨 MATLAB Expo De                                                                                                    |                                                                                                    |             |                                     |             |
| orkspace 💿<br>ame - Value          | Current Folder     | Command Window                                                                                                    |                                                                                                    |             |                                     |             |
| ine - Value                        |                    | J. >>                                                                                                    |                                                                                                    |             |                                     |             |
|                                    |                    |                                                                                                    |                                                                                                    |             |                                     |             |
|                                    |                    |                                                                                                    |                                                                                                    | I           |                                     |             |
|                                    |                    |                                                                                                    |                                                                                                    | ~           |                                     |             |
|                                    |                    |                                                                                                    |                                                                                                    |             |                                     |             |
|                                    |                    |                                                                                                    |                                                                                                    |             |                                     |             |
|                                    |                    |                                                                                                    |                                                                                                    |             |                                     |             |
|                                    |                    |                                                                                                    | 1. Read an image                                                                                                    | to classify | 1                                   |             |
|                                    |                    |                                                                                                    | n nead an image                                                                                                    | to classify |                                     |             |
|                                    |                    |                                                                                                    |                                                                                                    |             |                                     |             |
|                                    |                    |                                                                                                    |                                                                                                    |             |                                     |             |
|                                    |                    |                                                                                                    |                                                                                                    |             |                                     |             |
|                                    |                    |                                                                                                    |                                                                                                    |             |                                     |             |
|                                    |                    |                                                                                                    |                                                                                                    |             |                                     |             |
|                                    |                    |                                                                                                    |                                                                                                    |             |                                     |             |
|                                    |                    |                                                                                                    |                                                                                                    |             |                                     |             |
|                                    |                    |                                                                                                    |                                                                                                    |             |                                     |             |
|                                    |                    |                                                                                                    |                                                                                                    |             |                                     |             |
|                                    |                    |                                                                                                    |                                                                                                    |             |                                     |             |
|                                    |                    |                                                                                                    |                                                                                                    |             |                                     |             |
|                                    | _                  | ,                                                                                                    |                                                                                                    |             |                                     |             |
| •                                  |                    |                                                                                                    |                                                                                                    |             |                                     |             |

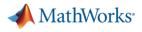

# Why MATLAB for Deep Learning?

- MATLAB is Productive
- MATLAB is Fast
- MATLAB integrates with Open Source

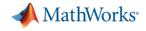

# "I love to label and preprocess my data"

~ Said no engineer, ever.

#### A MathWorks

#### **Caterpillar Case Study**

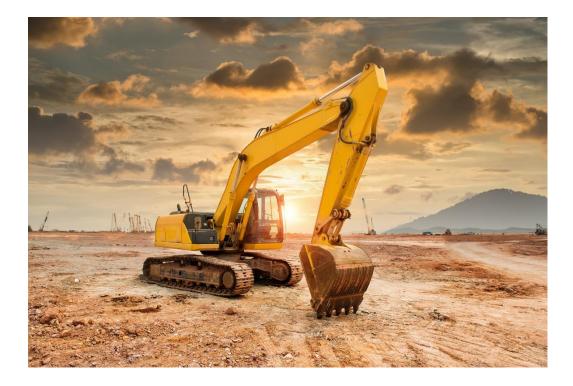

- World's leading manufacturer of construction and mining equipment.
- Similarity between these projects?
  - Autonomous haul trucks
  - Pedestrian detection
  - Equipment classification
  - Terrain mapping

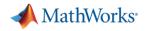

## **Computer Must Learn from Lots of Data**

ALL data must first be labeled to create these autonomous systems.

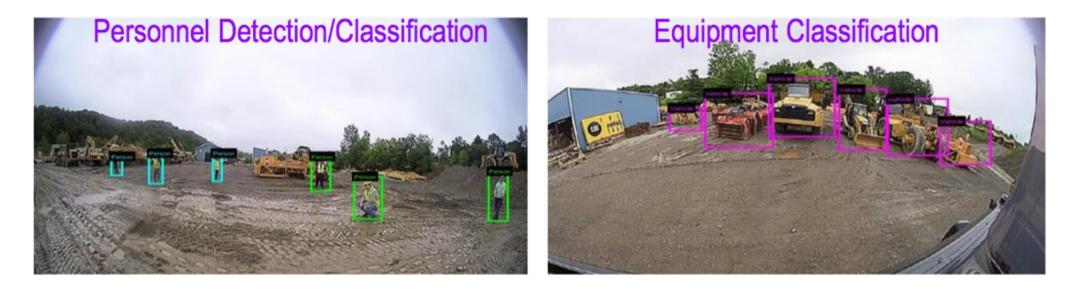

"We were spending way too much time ground-truthing [the data]" --Larry Mianzo, Caterpillar

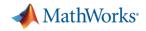

#### How Did Caterpillar Do with Our Tools?

Semi-automated labeling process

- Used MATLAB for entire development workflow.
  - "Because everything is in MATLAB, development time is short"

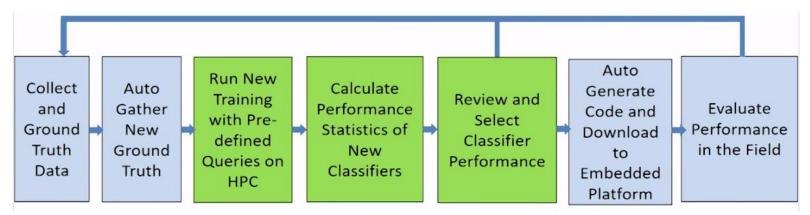

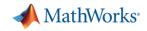

#### **How Does MATLAB Come into Play?**

| 📣 Image Labeler                                                                                                    |                            |                                                              |                   |                      |  | - 0      | $\times$ |
|----------------------------------------------------------------------------------------------------|----------------------------|--------------------------------------------------------------|-------------------|----------------------|--|----------|----------|
| LABEL                                                                                                    |                            |                                                              |                   |                      |  | à là S G | 2 🖬 🕐    |
| New Load Save Import Label                                                                                                    | Zoom In<br>Zoom Out<br>Pan | Default Layout<br>Show Rectangle Labels<br>Show Scene Labels | Algorithm:        | e Export<br>Labels V |  |          |          |
| FILE MC                                                                                                    | ODE                        | VIEW                                                         | AUTOMATE LABELING | EXPORT               |  |          |          |
| ROI Label Definition                                                                                                    | Imag                       | ge                                                           |                   |                      |  |          |          |
| Define new ROI label To label an ROI, you must first define one or more of the following label types: - Rectangle label - Pixel label |                            | Load images to start labeling                                |                   |                      |  |          |          |
| Scene Label Definition Define new scene label Apply to Image Remove from Image To label a scene, you must first define a scene label. |                            | ß                                                            |                   |                      |  |          |          |

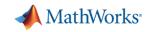

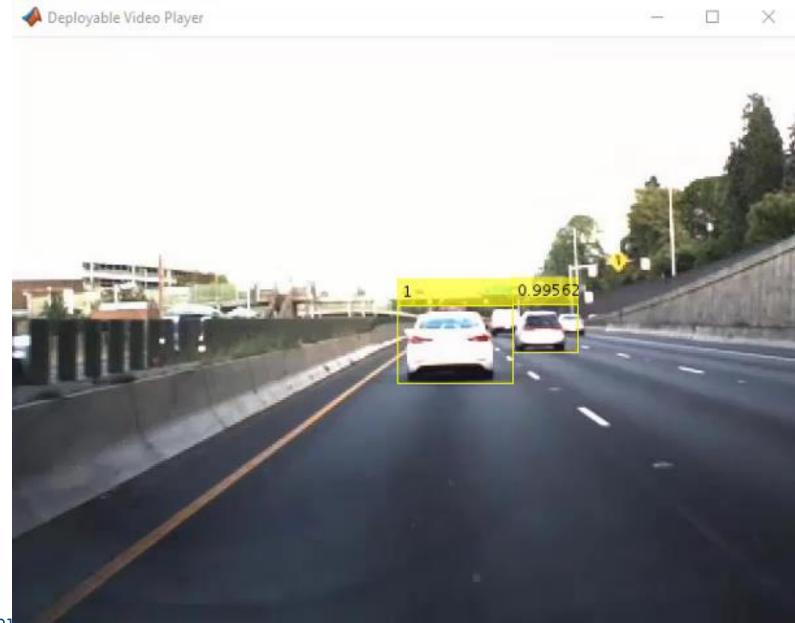

📣 MathWorks

| 📣 Image Labeler                                                                                                    |                                                                                                    |                                              |                    | <br>– 0 ×       |
|----------------------------------------------------------------------------------------------------|----------------------------------------------------------------------------------------------------|----------------------------------------------|--------------------|-----------------|
| LABEL                                                                                                    |                                                                                                    |                                              |                    | 1 / h t > c 🖻 🤅 |
|                                                                                                    | Zoom In     Default Layout       Zoom Out     Show Rectangle Labels       Pan     Show Scene Labels | Algorithm:<br>Select Algorithm -<br>Automate | Export<br>Labels 🗸 |                 |
| FILE MODE                                                                                                    | VIEW                                                                                                | AUTOMATE LABELING                            | EXPORT             |                 |
| ROI Label Definition                                                                                                    | Image                                                                                               |                                              |                    |                 |
| Define new ROI label To label an ROI, you must first define one or more of the following label types: - Rectangle label - Pixel label | Load images to start labeling                                                                       | 3.                                           |                    |                 |
| Scene Label Definition Define new scene label Apply to Image                                                                          | N                                                                                                   |                                              |                    |                 |
| Apply to Image<br>Remove from Image<br>To label a scene, you must first define a scene<br>label.                                      |                                                                                                    |                                              |                    |                 |

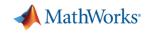

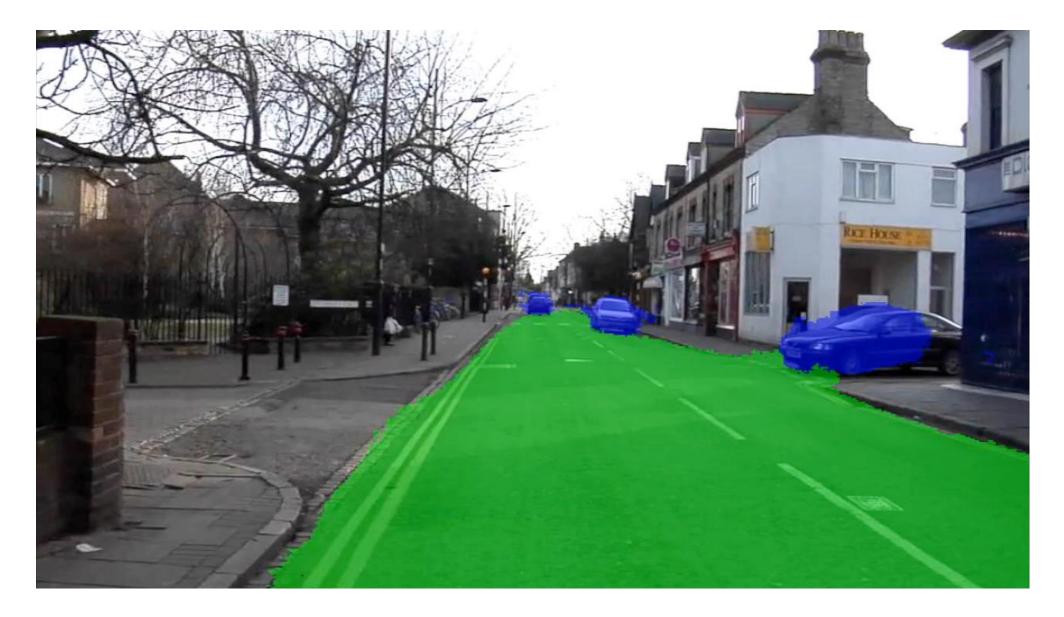

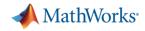

## **MATLAB is Productive**

- Image Labeler App semi-automates labeling workflow
- Bootstrapping
  - Improve automatic labeling by updating algorithm as you label more images correctly.
- Easy to load metadata even when labeling manually

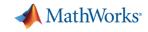

#### **MATLAB** is Fast

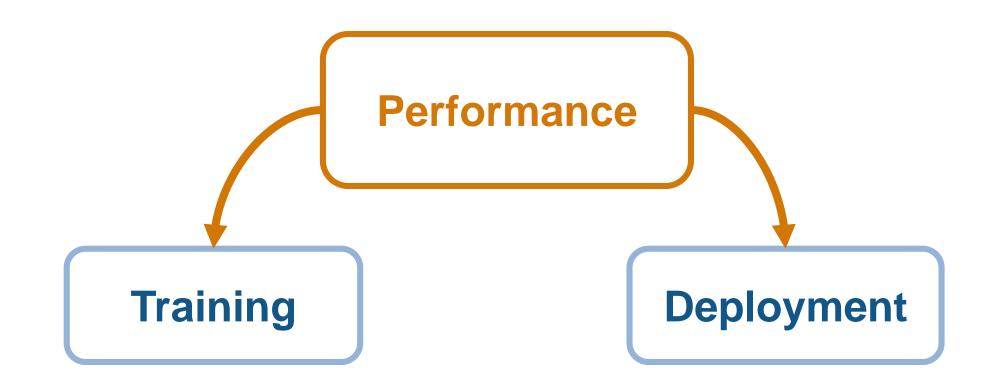

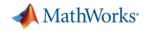

## What is Training?

Feed labeled data into neural network to create working model

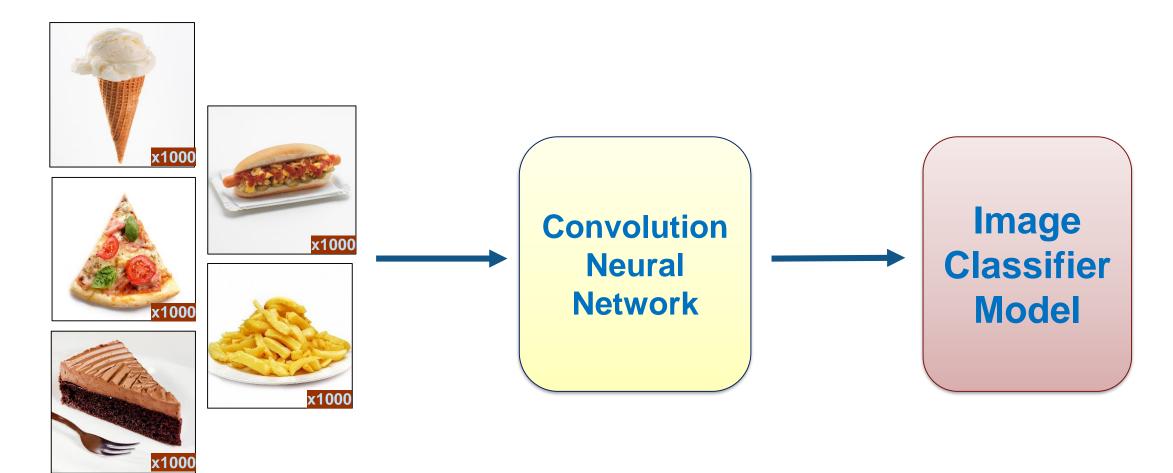

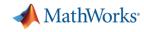

#### **Speech Recognition Example**

Audio signal  $\rightarrow$  Spectrogram  $\rightarrow$  Image Classification algorithm

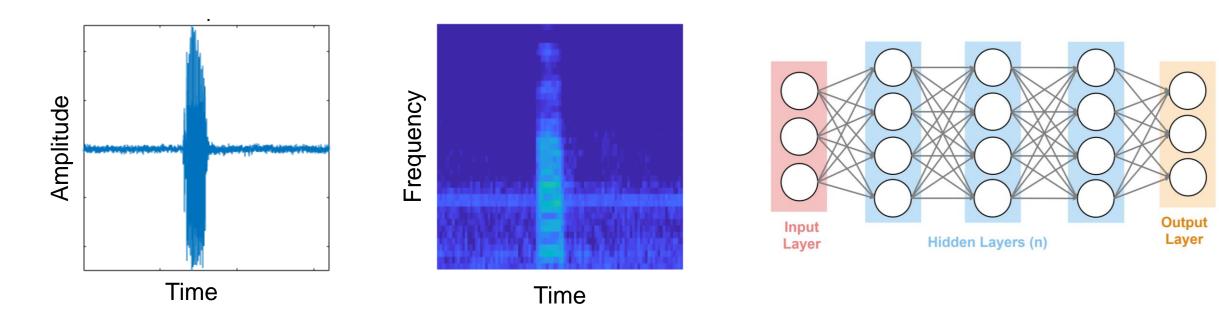

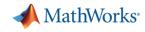

#### **Another Network for Signals - LSTM**

- LSTM = Long Short Term Memory (Networks)
  - Signal, text, time-series data
  - Use previous data to predict new information
- I live in France. I speak \_\_\_\_\_.

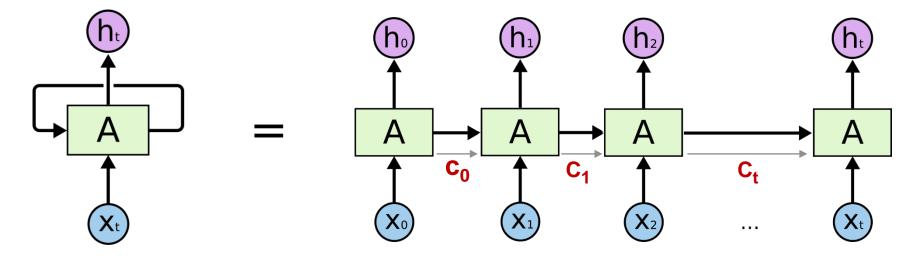

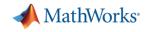

#### **1. Create Datastore**

- Datastore creates reference for data
- Do not have to load in all objects into memory

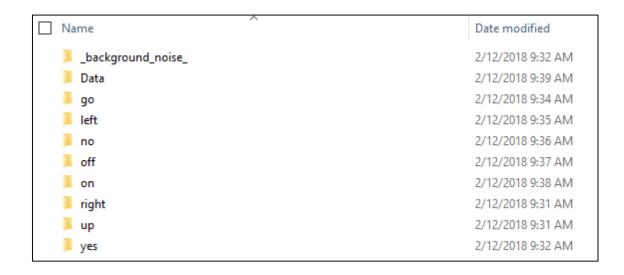

```
datafolder = fullfile(tempdir,'speech_commands_v0.01');
```

```
addpath(fullfile(matlabroot,'toolbox','audio','audiodemos'))
ads = audioexample.Datastore(datafolder, ...
'IncludeSubfolders',true, ...
'FileExtensions','.wav', ...
'LabelSource','foldernames', ...
'ReadMethod','File')
```

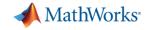

#### 2. Compute Speech Spectrograms

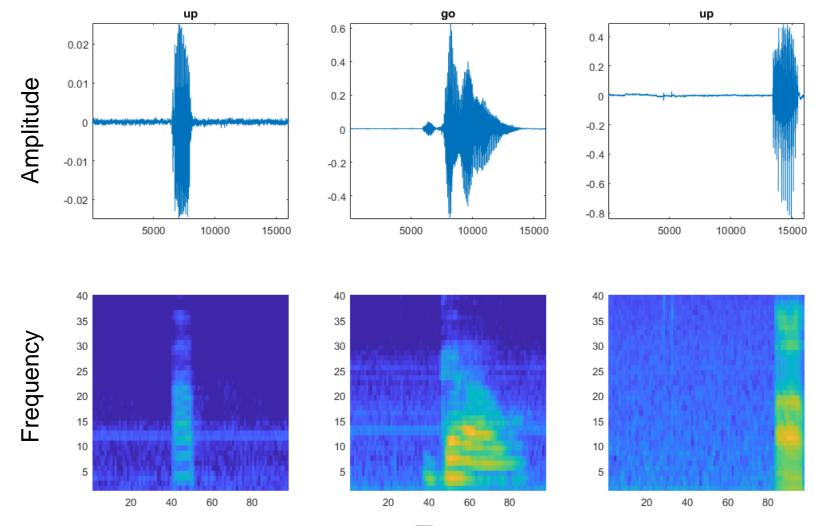

MATLAB EXPO 2018

Time

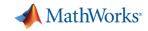

#### 3. Split datastores

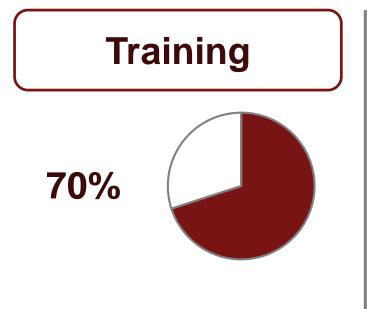

- Trains the model
- Computer "learns" from this data

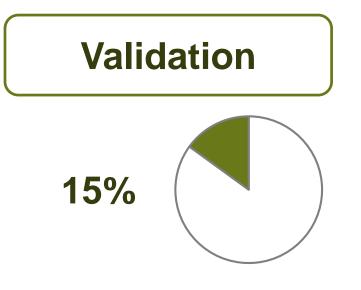

 Checks accuracy of model during training

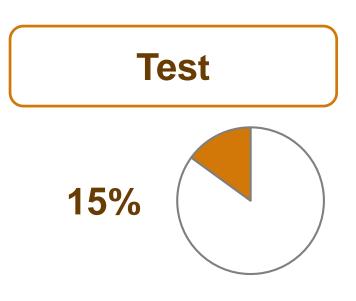

- Tests model accuracy
- Not used until validation accuracy is good

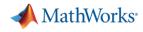

#### **4. Define Architecture and Parameters**

#### layers = [

imageInputLayer(imageSize)

convolution2dLayer(3,16,'Padding','same')
batchNormalizationLayer
reluLayer

maxPooling2dLayer(2,'Stride',2)

convolution2dLayer(3,32,'Padding','same')
batchNormalizationLayer
reluLayer

maxPooling2dLayer(2,'Stride',2,'Padding',[0,1])

dropoutLayer(dropoutProb)
convolution2dLayer(3,64,'Padding','same')
batchNormalizationLayer
reluLayer

dropoutLayer(dropoutProb)

convolution2dLayer(3,64,'Padding','same')
batchNormalizationLayer
reluLayer

maxPooling2dLayer(2,'Stride',2,'Padding',[0,1])

dropoutLayer(dropoutProb)
convolution2dLayer(3,64,'Padding','same')
batchNormalizationLayer
reluLayer

dropoutLayer(dropoutProb)
convolution2dLayer(3,64, 'Padding','same')
batchNormalizationLayer
reluLayer

maxPooling2dLayer([1 13])

fullyConnectedLayer(numClasses)
softmaxLayer
weightedCrossEntropyLayer(classNames,classWeights)];

#### Neural Network Architecture

miniBatchSize = 128; validationFrequency = floor(numel(YTrain)/miniBatchSize); options = trainingOptions('adam', ... 'InitialLearnRate',5e-4, ... 'MaxEpochs',25, ... 'MaxEpochs',25, ... 'MiniBatchSize',miniBatchSize, ... 'Shuffle','every-epoch', ... 'Plots','training-progress', ... 'Plots','training-progress', ... 'Verbose',false, ... 'Verbose',false, ... 'ValidationData',{XValidation,YValidation}, ... 'ValidationFrequency',validationFrequency, ... 'ValidationFrequency',validationFrequency, ... 'LearnRateSchedule','piecewise', ... 'LearnRateDropFactor',0.1, ... 'LearnRateDropFactor',0.1, ...<'LearnRateDropPeriod',20);</pre>

#### **Model Parameters**

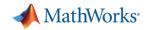

#### **5. Train Network**

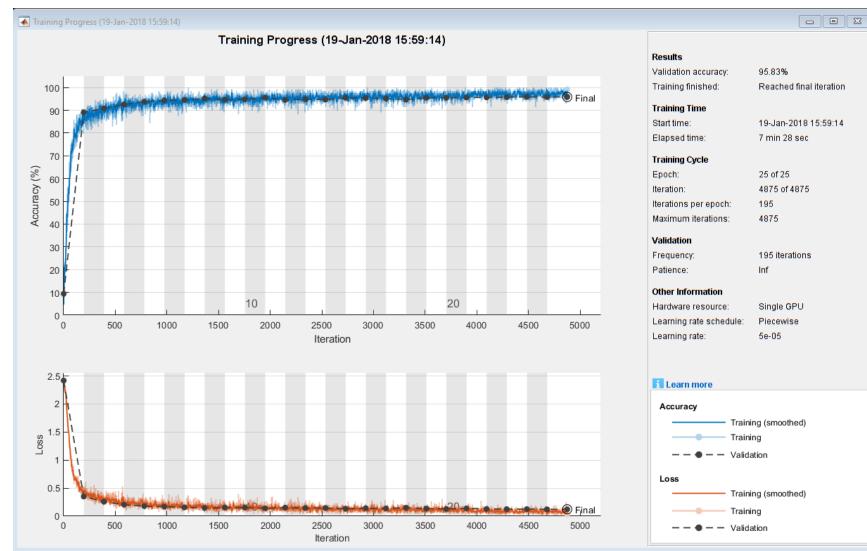

#### MATLAB EXPO 2018

33

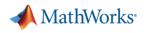

#### Deep Learning on CPU, GPU, Multi-GPU and Clusters

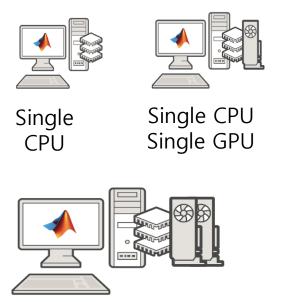

Single CPU, Multiple GPUs

#### HOW TO TARGET?

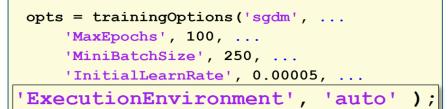

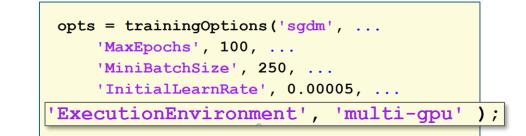

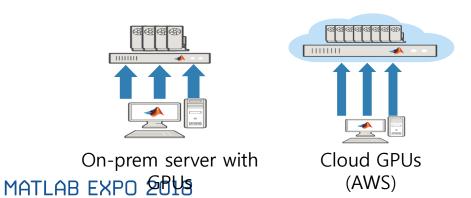

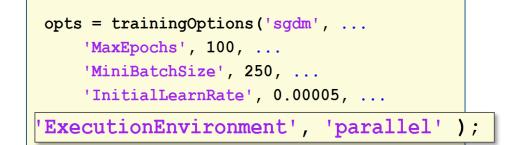

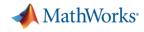

#### **Training is an Iterative Process**

```
miniBatchSize = 128;
validationFrequency = floor(numel(YTrain)/miniBatchSize);
options = trainingOptions('adam', ...
    'InitialLearnRate',5e-4, ...
    'MaxEpochs',25, ...
    'MiniBatchSize', miniBatchSize, ...
    'Shuffle', 'every-epoch', ...
    'Plots', 'training-progress', ...
    'Verbose', false, ...
    'ValidationData',{XValidation,YValidation}, ...
    'ValidationFrequency', validationFrequency, ...
    'ValidationPatience', Inf, ....
    'LearnRateSchedule', 'piecewise', ...
    'LearnRateDropFactor',0.1, ...
    'LearnRateDropPeriod',20);
```

Parameters adjusted according to performance

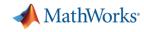

#### **MATLAB is Fast for Deployment**

- Target a GPU for optimal performance
- NVIDIA GPUs use CUDA code
- We only have MATLAB code.
   Can we translate this?

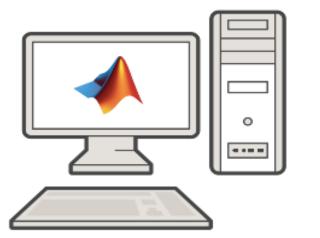

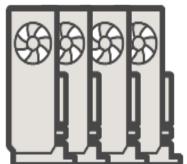

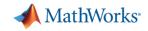

#### **GPU Coder**

- Automatically generates CUDA Code from MATLAB Code
  - can be used on NVIDIA GPUs

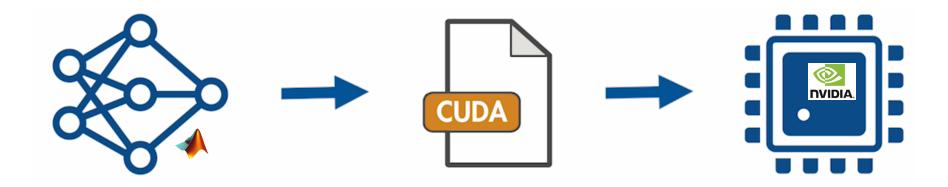

CUDA extends C/C++ code with constructs for parallel computing

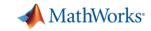

#### **GPU Coder Performance**

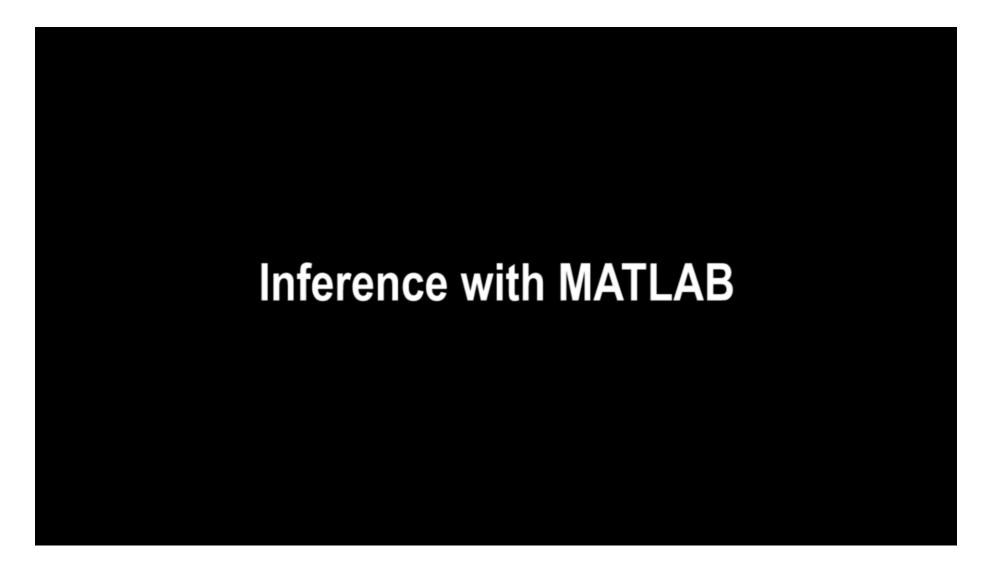

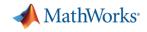

## Why MATLAB?

## MATLAB is Productive

- MATLAB is Fast
- MATLAB Integrates with Open Source

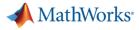

#### **MATLAB Integrates with Open Source Frameworks**

- Access to many pretrained models through add-ons
- Users wanted to import latest models
- Import models directly from Tensorflow or Caffe
  - Allows for improved collaboration

#### **KERAS IMPORTER**

Importer for TensorFlow-Keras Models

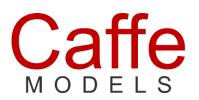

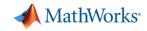

#### **Keras-Tensorflow Importer**

| 📣 MATLAB R201                | 17b      |            |                       |                |                 |                |        |                                               |          |        |                                                                                           |         |                |                                                     |               | - 0 ×            |
|------------------------------|----------|------------|-----------------------|----------------|-----------------|----------------|--------|-----------------------------------------------|----------|--------|-------------------------------------------------------------------------------------------|---------|----------------|-----------------------------------------------------|---------------|------------------|
| HOME                         | PLO      | TS         | APPS                  |                |                 |                |        |                                               |          |        | 2                                                                                         | 8 6 4   |                | 🔊 🕝 🔁 🕐 Search                                      | Documentation | 🔎 Pitambar 👻     |
| New New<br>Script Live Scrip |          |            | Find Files<br>Compare | Import<br>Data | Save<br>Workspa | Clear Works    | e 🕶    | Analyze Code Run and Time Clear Commands CODE | Simulink | Layout | <ul> <li>Preferences</li> <li>Set Path</li> <li>Parallel </li> <li>ENVIRONMENT</li> </ul> | Add-Ons | ?<br>Help<br>▼ | Community  Request Support  Learn MATLAB  RESOURCES |               | Ā                |
|                              | ▶ \\fs-! | 55-ah\vmgi | r\$ ► hom             | e05 ▶ p        |                 | Documents M    | TLAB 🕨 |                                               |          |        |                                                                                           |         |                |                                                     |               | <mark>م ۲</mark> |
| Current Folder               |          |            |                       |                |                 | Command Window |        |                                               |          |        |                                                                                           |         |                |                                                     |               | $\odot$          |
| Name *                       | 12       |            |                       |                |                 | <i>fx</i> ; >> |        |                                               |          |        |                                                                                           |         |                |                                                     |               |                  |
| 🖺 Untitled                   |          |            |                       |                |                 |                |        |                                               |          |        |                                                                                           | G       |                |                                                     |               |                  |
| 🖺 startup.                   |          |            |                       |                |                 |                |        |                                               |          |        |                                                                                           |         |                |                                                     |               |                  |
| 🗉 📕 matlab                   |          |            |                       |                |                 |                |        |                                               |          |        |                                                                                           |         |                |                                                     |               |                  |
| feature                      |          |            |                       |                |                 |                |        |                                               |          |        |                                                                                           |         |                |                                                     |               |                  |
| 🗉 📕 Example                  | es       |            |                       |                |                 |                |        |                                               |          |        |                                                                                           |         |                |                                                     |               |                  |
|                              |          |            |                       |                | _               |                |        |                                               |          |        |                                                                                           |         |                |                                                     |               |                  |
| Details                      |          |            |                       |                | *               |                |        |                                               |          |        |                                                                                           |         |                |                                                     |               |                  |
| Workspace                    |          |            |                       |                | ۲               |                |        |                                               |          |        |                                                                                           |         |                |                                                     |               |                  |
| Name *                       | Value    |            |                       |                |                 |                |        |                                               |          |        |                                                                                           |         |                |                                                     |               |                  |
|                              |          |            |                       |                |                 |                |        |                                               |          |        |                                                                                           |         |                |                                                     |               |                  |
|                              |          |            |                       |                |                 |                |        |                                               |          |        |                                                                                           |         |                |                                                     |               |                  |
|                              |          |            |                       |                |                 |                |        |                                               |          |        |                                                                                           |         |                |                                                     |               |                  |
|                              |          |            |                       |                |                 |                |        |                                               |          |        |                                                                                           |         |                |                                                     |               |                  |
|                              |          |            |                       |                |                 |                |        |                                               |          |        |                                                                                           |         |                |                                                     |               |                  |
|                              |          |            |                       |                |                 |                |        |                                               |          |        |                                                                                           |         |                |                                                     |               |                  |
|                              |          |            |                       |                |                 |                |        |                                               |          |        |                                                                                           |         |                |                                                     |               |                  |
|                              |          |            |                       |                |                 |                |        |                                               |          |        |                                                                                           |         |                |                                                     |               |                  |
|                              |          |            |                       |                |                 |                |        |                                               |          |        |                                                                                           |         |                |                                                     |               |                  |
|                              |          |            |                       |                |                 |                |        |                                               |          |        |                                                                                           |         |                |                                                     |               |                  |
|                              |          |            |                       |                |                 |                |        |                                               |          |        |                                                                                           |         |                |                                                     |               |                  |

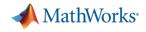

## MATLAB Integrates with Open Source Frameworks

- MATLAB supports entire deep learning workflow
   Use when it is convenient for your workflow
- Access to latest models
- Improved collaboration with other users

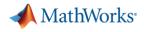

## Why MATLAB for Deep Learning?

- MATLAB is Productive
- MATLAB is Fast (Performance)
- MATLAB Integrates with Open Source (Frameworks)